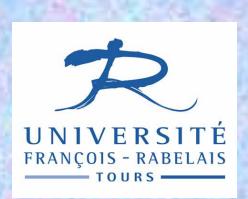

**UFR Sciences et TechniquesLicence S&T 1ère année**

# Informatique — UE 102

Architecture des ordinateurs et Algorithmique de base

# Jean-Yves Antoine

http://www.info.univ-tours.fr/~antoine/

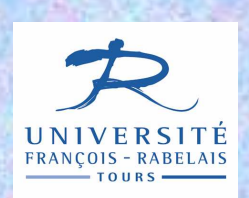

© J.Y. Antoine

**UFR Sciences et TechniquesLicence S&T 1ère année**

# Informatique UE 102

Chap V — Sous-programmes : fonctions et itérations

Où l'on apprend à appliquer le vieil adage du « diviser pour régner » en décomposant un problème en sous-problèmes

# **SOUS-PROGRAMMES**

### **DEFINITION**

Sous-partie d'un programme qui fait sens en elle-même

 $\Rightarrow$  exemple : recherche des nombres parfaits à N (vu en TD)

- • **programme principal** : gère la saisie clavier de N, les appels aux sous-programme pour réaliser la recherche et l'affichage des résultats
- **sous-programme recherche** : gère la boucle de test de tous les entiers compris entre 1 et N
- **sous-programme verif** : gère la vérification qu'un nombre donné est premier

## **UTILITE**

- •Simplification de l'analyse (analyse descendante en sous-problème)
- •Modularité
- Réutilisabilité du code
- •Permet une programmation récursive (cf. cours semestre 2)

# **SOUS-PROGRAMMES**

Deux grandes classes de sous-programmes (en Pascal comme dans la plupart des autres langages impératifs)

#### **FONCTIONS**

- •Retourne un résultat en fonction de paramètres passés à la fonction
- •En Turbo Pascal, le résultat ne peut être qu'un type simple
- $\Rightarrow$  **Exemple** : fonction prédéfinie dans Pascal racine := sqrt(nb);

#### **PROCEDURES**

- • Travaille par effet de bord : modifie directement une ou plusieurs des variables passées en paramètre (passage par **référence**)
- •Ne retourne rien

© J.Y. Antoine

 $\Leftrightarrow$  **Exemple** : procédure prédéfinie dans Pascal read1n(nn) ;

# **SOUS-PROGRAMMES : SYNTAXE PASCAL**

- • Constitue un programme en soi : **en-tête** de déclaration du sousprogramme et de ses paramètres
- •**Corps** de sous-programme entre begin et end.
- •Définition dans la zone des déclarations du programme principal

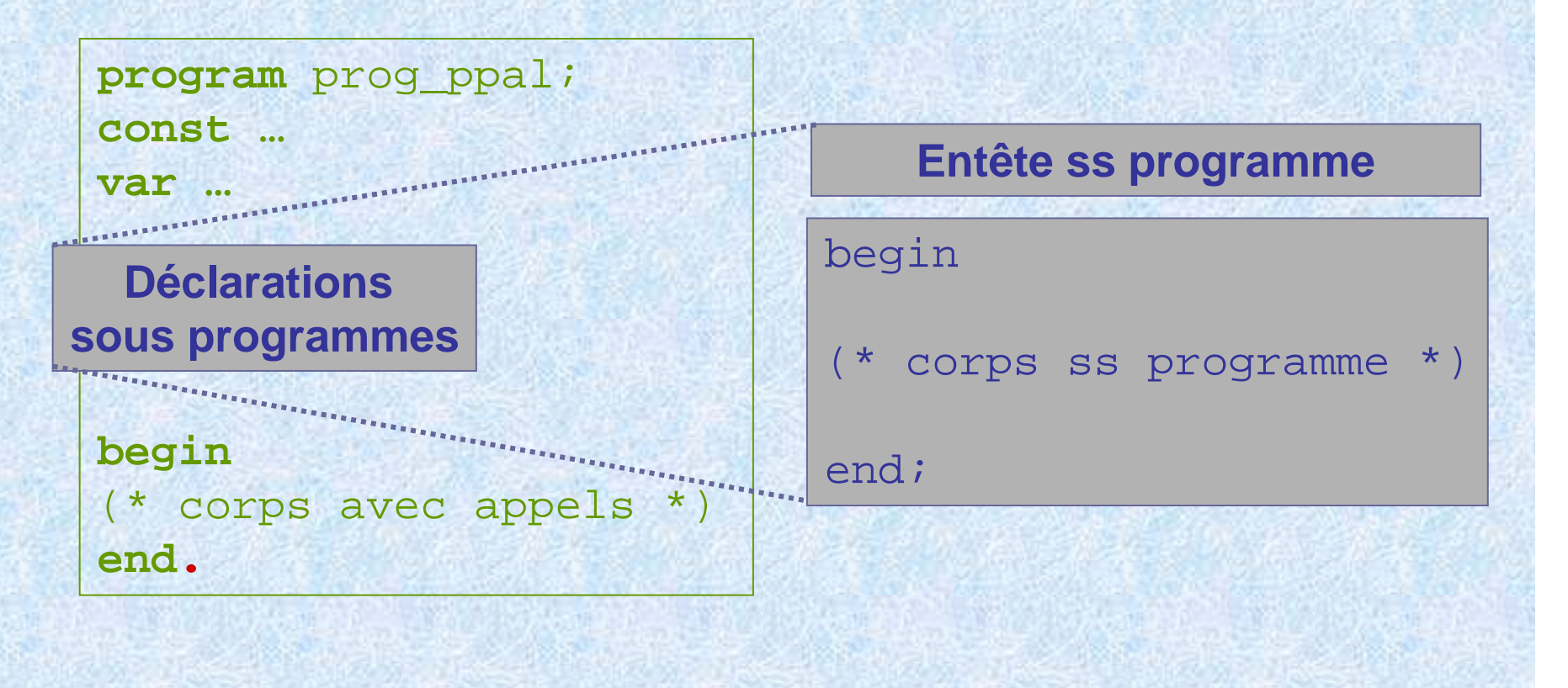

## **SOUS-PROGRAMMES : SYNTAXE PASCAL**

## **EN-TÊTE FONCTION**

**function** nom(par1: type ; …; parN: type N) : typef; **const …** (\* declarations locales à la fonction \*) **var …EN-TÊTE PROCEDURE**passage par valeur<br>
passage par référence

**procedure** nom(par1: type ; …; **var** parN: type N);

**const …** (\* declarations locales à la procedure \*) **var …**

Il est possible d'imbriquer des sous-programmes : déclaration d'un « sous-sous-programme » dans un sous-programme

## **VARIABLE LOCALE / VARIABLE GLOBALE**

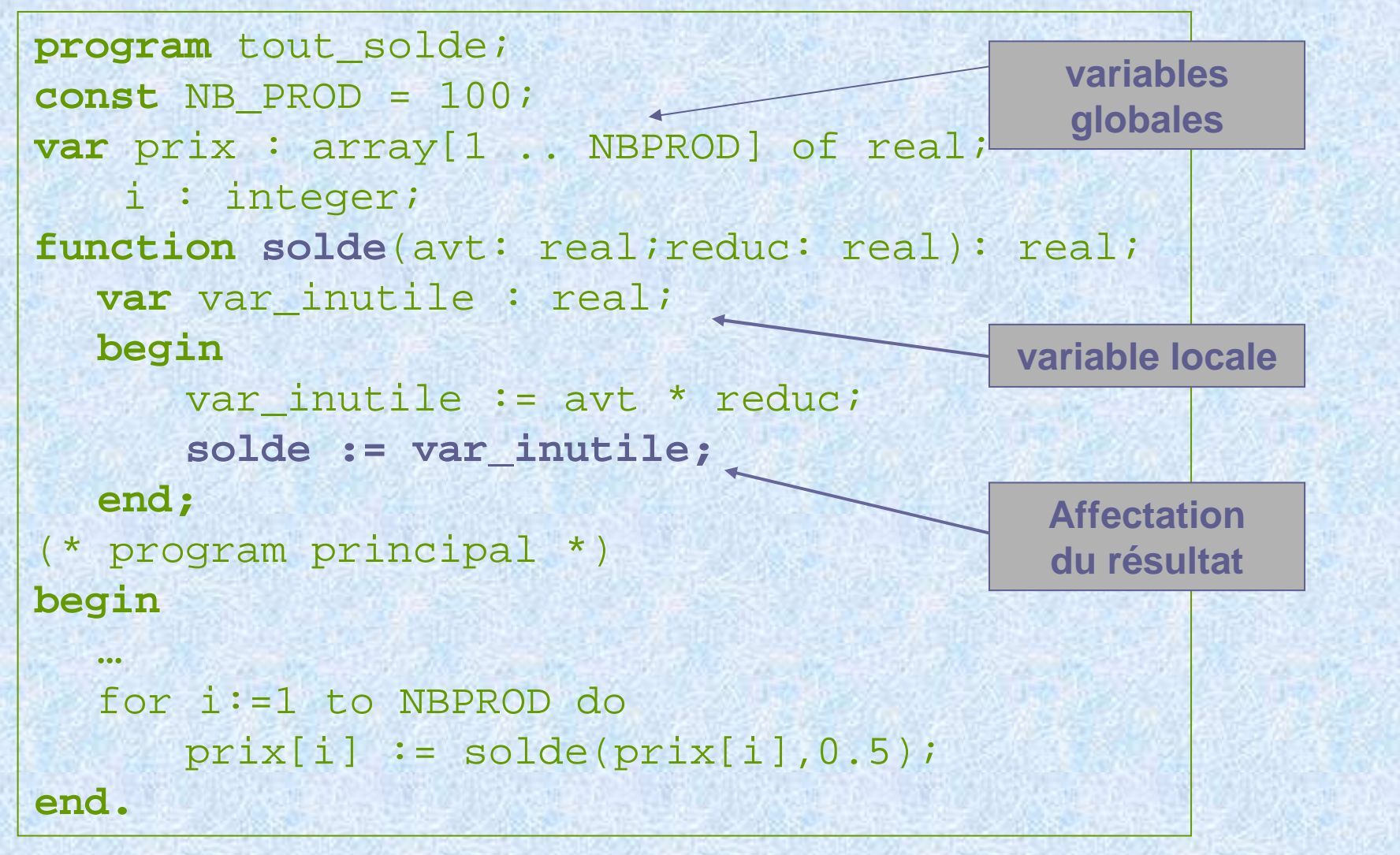

# **PORTEE DES VARIABLES**

### **VARIABLE LOCALE**

- Une variable locale n'a d'existence que dans le corps du sous-programme •auquel elle appartient
- • Une variable locale est considérée comme … globale dans un sousprogramme qu'elle englobe

#### **VARIABLE GLOBALE**

© J.Y. Antoine

• Une variable globale a une existence dans le programme où elle est déclarée et les sous-programmes que ce dernier englobe

#### **CONFLITS DE PORTEE ET REGLES DE (BON) GENIE LOGICIEL**

- • Si une variable globale et locale on le même nom, c'est l'interprétation au titre de la variable locale qui prime dans le sous-programme **éviter de donner des noms identiques** !
- • Éviter d'utiliser directement une variable globale dans un sous-programme : **passage par paramètre**

## **CONFLITS DE PORTEE**

#### **EXEMPLE 1**

```
program tout_solde_foo;var prix : real;
   i : integer;
function solde(prix: real;reduc: real): real;
  var var_inutile : real;begin
solde := prix * reduc;
  end;
(* program principal *)beginprix := solde(prix,0.5);
end.
```
## **CONFLITS DE PORTEE**

#### **EXEMPLE 2**

```
program tout_solde_foo;var prix : real;
   i : integer;
function solde(avt : real;reduc: real): real;
  var prix : real;
  begin
prix := avt * reduc;
       solde := prix ;
  end;
(* program principal *)beginprix := solde(prix,0.5);
end.
```
## **CONFLITS DE PORTEE**

#### **EXEMPLE 3**

```
program tout_solde_foo;var prix : real;
   i : integer;
function solde(avt : real;reduc: real): real;
  beginsolde := prix * reduc;
 end;
(* program principal *)beginprix := solde(prix,0.5);
end.
```